Robel Official

 $\texttt{D} \hspace{0.1cm} \texttt{U} \hspace{0.1cm} \texttt{S} \hspace{0.1cm} \texttt{S} \hspace{0.1cm} \texttt{E} \hspace{0.1cm} \texttt{L} \hspace{0.1cm} \texttt{D} \hspace{0.1cm} \texttt{O} \hspace{0.1cm} \texttt{R} \hspace{0.1cm} \texttt{F} \hspace{0.1cm}.$ 

# **Leitfaden**

# **Flexible Arbeitszeit**

## an der

## Robert Schumann Hochschule Düsseldorf

### **Abwesenheit vom Dienst - § 7**

Eine Abwesenheit vom Dienst wegen höherer Gewalt zieht keine arbeitsrechtlichen Konsequenzen nach sich. Es ist lediglich im Nachgang Urlaub oder ein Zeitausgleich zu beantragen bzw. es müssen die Fehlstunden im Rahmen des Arbeitszeitkontos nachgearbeitet werden.

Wenn Sie eine Dienstreise, einen Dienstgang oder eine Fortbildung von der Dienststelle aus antreten und/oder auch an der Dienststelle beenden, können Sie die Abwesenheitszeit am Terminal mit der entsprechenden Taste direkt erfassen. Eine Buchungskorrektur ist dann nicht mehr notwendig, es sei denn, die gesetzlichen Pausenzeiten von 30 bzw. 45 Minuten wurden überschritten.

Persönliche Angelegenheiten wie z.B. Behördengänge, Arztbesuche, Elternsprechtage o.ä. können auch während der Arbeitszeit vorgenommen werden, die Abwesenheitszeit gilt allerdings nicht als Arbeitszeit. In diesen Fällen müssen Sie sich ausstempeln.

Pro Quartal werden Ihnen jedoch insgesamt drei Zeitstunden für Arztbesuche gutgeschrieben, wenn Sie diese mit einer ärztlichen Bescheinigung nachweisen.

Beschäftigte, die im Laufe eines Tages wegen Krankheit den Arbeitsplatz verlassen müssen oder deswegen erst im Laufe des Tages die Arbeit beginnen können, erhalten für diesen Tag die volle Regel-Arbeitszeit anerkannt. Bitte melden Sie Ihre Dienst- oder Arbeitsunfähigkeit auch dann wie gewohnt in der Zeiterfassungsstelle.

#### **Buchungskorrektur**

Wenn Sie z.B.

- eine Buchung oder Ihre Karte vergessen oder
- eine Dienstreise oder Fortbildung nicht am Dienstort angetreten bzw. beendet haben

senden Sie die entsprechende Korrektur über den elektronischen Workflow an die Zeiterfassungsstelle. Siehe hierzu auch den Absatz "Zeiterfassung".

#### **Flexible Arbeitszeit**

Durch die flexible Arbeitszeit wird allen Beschäftigten in Technik und Verwaltung sowie allen wissenschaftlichen Beschäftigten der Robert Schumann Hochschule die Möglichkeit eingeräumt, im Rahmen der gesetzlichen bzw. tariflichen Arbeitszeit den Dienstbeginn und das Dienstende innerhalb des Arbeitszeitrahmens (6.30 – 19 Uhr) selbst zu bestimmen. Die hierdurch eingeräumte Freizügigkeit in der Wahl der Arbeitszeit setzt bei allen Beteiligten ein besonderes Maß an Verantwortung voraus und darf keinesfalls zu einer Beeinträchtigung des Dienstbetriebes führen.

#### **Geltungsbereich**

Die flexible Arbeitszeit gilt grundsätzlich für alle wissenschaftlichen Beschäftigten sowie für alle Beschäftigten in Technik und Verwaltung der Hochschule Düsseldorf. Zu den Beschäftigten zählen auch alle Beamtinnen und Beamten in diesen Bereichen.

#### **Höchstarbeitszeit**

Nach dem Arbeitszeitgesetz und der Arbeitszeitverordnung soll die vereinbarte regelmäßige tägliche Arbeitszeit abzüglich der gesetzlich vorgeschriebenen Pausen grundsätzlich acht Stunden bei Tarifbeschäftigten bzw. bei BeamtInnen acht Stunden und 12 Minuten nicht überschreiten. Sie kann durch den Arbeitgeber auf bis zu zehn Stunden nur verlängert werden, wenn innerhalb eines Jahres im Durchschnitt acht Stunden bzw. acht Stunden und zwölf Minuten werktäglich nicht überschritten werden. Daher wird eine über zehn Stunden hinausgehende tägliche Anwesenheit nicht als Arbeitszeit berücksichtigt. Ausnahmen sind lediglich Not-und außergewöhnliche Fälle, die unabhängig vom Willen der Betroffenen eintreten und deren Folgen nicht auf andere Weise zu beseitigen sind. Die Anerkennung einer solchen Ausnahme muss über die oder den Vorgesetzten bei der Zeiterfassungsstelle eingehend begründet und beantragt und von dem Personaldezernenten oder der Personaldezernentin genehmigt werden. Davon nicht betroffen sind die Fälle der Aus-und Fortbildungs- sowie der Dienstreisen.

#### **Pausenregelung - § 5**

Eine tägliche Arbeitszeit von maximal 10 Stunden ausschließlich Pausen darf nicht überschritten werden. So ist bei einer mehr als sechsstündigen Arbeitszeit eine Pause von 30 Minuten einzuhalten, bei einer Arbeitszeit von mehr als 9 Stunden eine Pause von 45 Minuten.

Diese Pausen werden automatisch auch dann berücksichtigt, wenn Sie das Gelände zur Mittagspause nicht verlassen und das Zeiterfassungsgerät nicht betätigt haben. Bei einer durchgehenden Anwesenheitszeit über 6 Stunden wird die nächste halbe Stunde als Pause berechnet.

Beispiele:

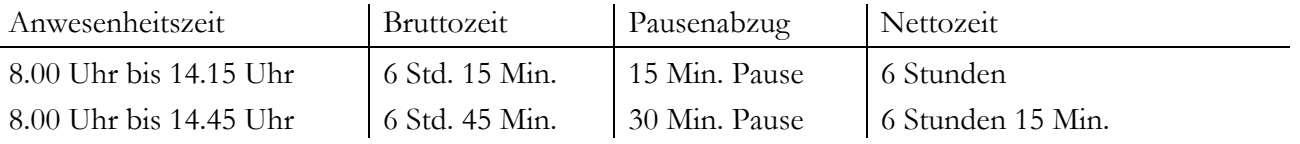

Entsprechend wird bei einer mehr als 9,5 stündigen durchgehenden Anwesenheit die nächste Viertelstunde als weitere Pause berechnet.

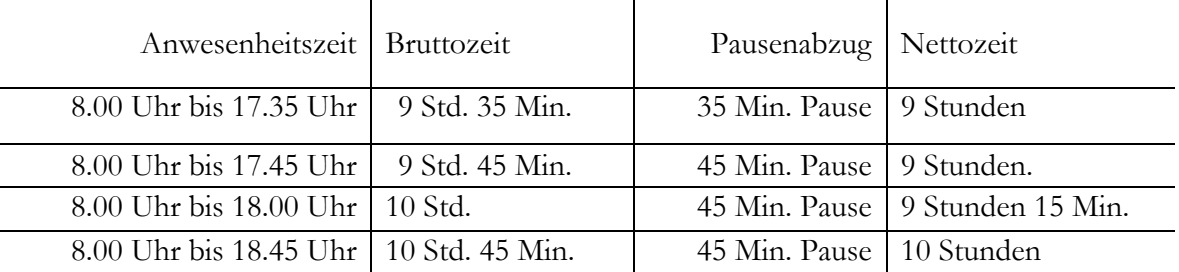

Ist zu erwarten oder beabsichtigt, dass die gesetzlich vorgeschriebene Pausendauer 30 Minuten bzw. 45 Minuten insgesamt pro Tag übersteigen wird, müssen diese Zeiten am Zeiterfassungsgerät gebucht oder ein entsprechender Korrekturantrag über den elektronischen Workflow gestellt werden. Für Jugendliche, Schwangere und stillende Mütter gelten die besonderen gesetzlichen Regelungen. Bei Fragen hierzu wenden Sie sich bitte an die Zeiterfassungsstelle.

#### **Rahmenzeit - § 3**

Die Rahmenzeit ist in § 3 Abs. 1 festgelegt auf den Zeitraum von 6.30 Uhr bis 19.00 Uhr. Daher können darüberhinausgehende Anwesenheitszeiten nicht als Arbeitszeiten berücksichtigt werden. Dies bedeutet, dass Anwesenheitszeiten vor 6.30 Uhr und nach 19.00 Uhr vom elektronischen Zeiterfassungssystem nicht verbucht werden. Dies gilt ebenso für alle Arbeitszeiten über zehn Stunden hinaus, denn die gesetzlichen Vorgaben zur Arbeitszeit verbieten eine tägliche Arbeitszeit von mehr als zehn Stunden.

Ausnahmen: -ausdrücklich von der oder dem Dienstvorgesetzten angeordnete Überstunden -Reisezeiten gemäß § 10 Abs. 3

#### **Servicezeit - § 4**

Servicezeit ist keine feste Kernarbeitszeit, in der die persönliche Anwesenheit einzelner Beschäftigter grundsätzlich verbindlich vorgeschrieben ist. Sie ist vielmehr die Zeit, in der gewährleistet ist, dass innerhalb der Organisationseinheit Ansprechpartnerinnen oder Ansprechpartner für die jeweilige Aufgabenerledigung erreichbar sind. Das bedeutet, dass einzelne Beschäftigte nach Absprache mit der oder dem Vorgesetzten sowie Kolleginnen und Kollegen durchaus auch während der Servicezeit ihren Arbeitsplatz für private Erledigungen verlassen können, sofern die Arbeitsfähigkeit in ihrer Organisationseinheit gewahrt bleibt.

Organisationseinheiten im Sinne dieser Vorschrift sind z.B. die Dezernate, die Fachbereiche, die Institute oder Bibliothek. Deren Servicezeiten werden in geeigneter Weise auf den Webseiten des jeweiligen Bereichs bekanntgegeben.

Aktuell gilt eine Servicezeit von Montag bis Donnerstag, jeweils von 10 - 15 Uhr. Bei Bedarf können Ausnahmen für einzelne Bereiche mit der Kanzlerin oder dem Kanzler abgestimmt werden. Darüber wird der zuständige Personalrat informiert.

#### **Sollarbeitszeit - § 2**

Die regelmäßige wöchentliche Arbeitszeit ist die Sollarbeitszeit. Sie beträgt für vollbeschäftigte Beamtinnen und Beamte 41 Stunden, für Tarifbeschäftigte 39,83 Stunden und ist auf die fünf Werktage montags bis freitags zu verteilen. Gleiches gilt für die Verteilung einer Teilzeit auf weniger als fünf Werktage. Für Schwerbehinderte, Jugendliche und andere Altersgruppen sehen die gesetzlichen Vorschriften u.U. kürzere Wochenarbeitszeiten vor, diese werden bei der Einrichtung der Sollarbeitszeit im Zeiterfassungssystem berücksichtigt.

#### **Zeitausgleich**

Für einen Zeitausgleich stellen Sie bitte einen Fehlzeitantrag über den elektronischen Workflow. Dies ist jedoch erst ab einer Abwesenheit von einem Arbeitstag erforderlich. Kürzere Zeiträume können unter Berücksichtigung der jeweiligen Servicezeit jederzeit formlos ausgeglichen werden. Dabei ist es unerheblich, ob ein Zeitguthaben in entsprechender Höhe vorhanden ist. Die nach § 6 zulässige Zeitschuld von höchstens 20 Stunden am Monatsende darf jedoch nicht überschritten werden.

## **Zeiterfassung - § 5**

Die Ermittlung der Anwesenheitszeit erfolgt über Zeiterfassungsterminals.

Zurzeit gibt es ein Terminal zur Buchung Ihrer Arbeitszeit im Eingangsbereich des Verwaltungsgebäudes. Dieses Terminal ist grundsätzlich zur Erfassung Ihres Arbeitsbeginns und –endes oder beim Betreten und Verlassen des Hochschulgeländes zu nutzen. Ist dies aufgrund der räumlichen Lage Ihres Arbeitsplatzes, z.B. in den Instituten, nicht möglich, erfassen Sie Ihre Arbeitszeit bitte über den Bildschirmterminal, der allen Beschäftigten freigeschaltet ist. Der Bildschirmterminal kann auch im Home Office genutzt werden, um dort Arbeitsbeginn, -ende oder auch Pausen zu erfassen.

Abweichungen wie z.B. bei Beginn einer Dienstreise von zu Hause aus oder bei vergessener Buchung oder Karte müssen über den elektronischen Workflow korrigiert werden.

#### (Foto Terminal)

#### Zeiterfassung

Zeiterfassungschip kurz (ca. 1 Sek.) oben auf das Zeiterfassungsterminal halten. Es ertönt ein akustisches Signal.

#### **Dienstgang**

"Dienstgang "-Taste drücken und anschließend Chip kurz auf das Gerät halten. Bei der Rückkehr nur den Chip kurz auf das Terminal halten.

#### Pause

"Pause"-Taste drücken und Chip auf das Gerät halten. Bei der Rückkehr nur den Chip kurz auf das Terminal halten.

### **Zeitguthaben / Zeitschulden**

Ein Zeitguthaben entsteht, wenn die tägliche Sollarbeitszeit überschritten wird und nach Verrechnung mit evtl. Zeitschulden ein Stundenguthaben verbleibt.

Zeitschulden entstehen, wenn die tägliche Sollarbeitszeit unterschritten wird und nach Verrechnung mit ggf. bestehenden Zeitguthaben Minusstunden verbleiben.

Nach Ablauf des Abrechnungszeitraum vom 01.01.-31.12. werden alle vorhandenen Zeitguthaben bis zu einschließlich 80 Stunden (Teilzeitkräfte entsprechend weniger) übertragen. Zeitschulden werden am 31.12. nicht erlassen.

### **Zeitkonto - § 6**

Hier werden die täglichen Arbeitszeiten festgehalten. Während eines laufenden Monats können Zeitguthaben oder Zeitschulden entstehen.

Durch das Arbeitszeitgesetz und den Tarifvertrag für den öffentlichen Dienst der Länder (TV-L) bzw. für BeamtInnen durch die Arbeitszeitverordnung ist festgelegt, dass die tägliche Arbeitszeit im Durchschnitt eines Jahres acht Stunden (für BeamtInnen acht Stunden und 12 Minuten) werktäglich nicht überschreiten darf. Ist ein Ausgleich bis zum Ende des Abrechnungszeitraums aber nicht möglich, so werden die gesamte verbleibende Zeitschuld sowie ein Zeitguthaben von bis zu 80 Stunden in den nächsten Abrechnungszeitraum übertragen.

Im Laufe eines Monats ist es auch möglich, weniger zu arbeiten als die vertraglich vereinbarte durchschnittliche Wochenarbeitszeit. Am Ende des Monats darf jedoch die Grenze von 20 Minusstunden (Zeitschulden) grundsätzlich nicht überschritten werden.

Dieser Leitfaden kann nicht alle Details zur Ausgestaltung der flexiblen Arbeitszeit an der Robert Schumann Hochschule Düsseldorf abschließend beantworten. Bitte sprechen Sie das Personaldezernat für Ihre Anregungen oder bei Fragen und Problemen gerne an. Hier sind Ihre Ansprechpartnerinnen

bei Fragen zu Ihrem Zeitkonto: Monika Rindsfüser, Tel. 4918-119 bei Grundsatzfragen: Petra Hesse, Tel. 4918-115.